# Stručný obsah

### ČÁST 1

### Základy AutoCADu

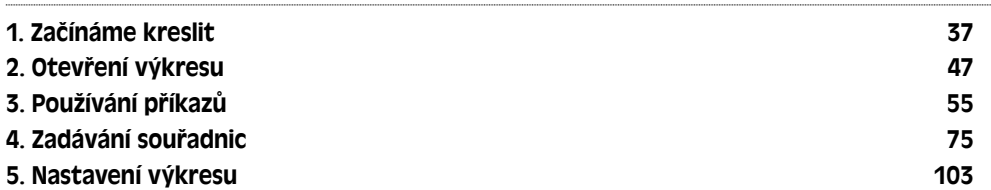

#### ČÁST 2

### Dvourozměrné kreslení

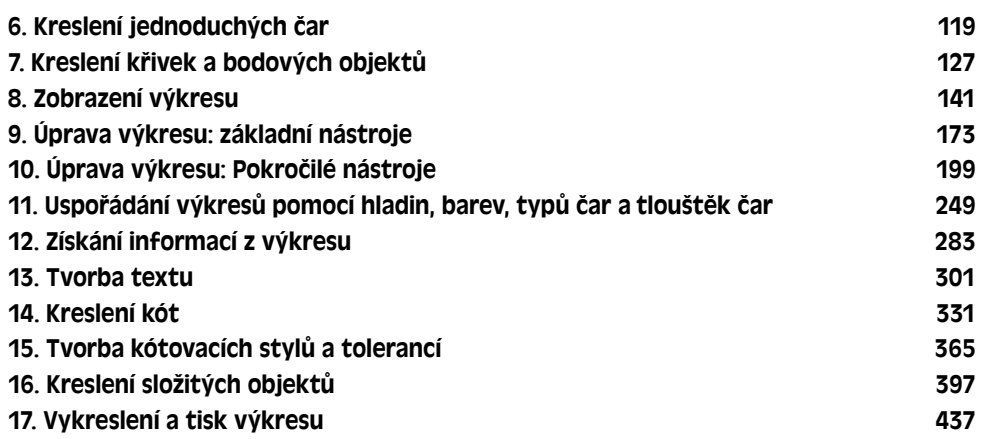

#### ČÁST 3

#### Práce s daty

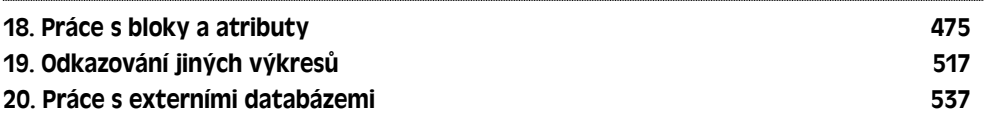

### ČÁST 4 Třírozměrné kreslení

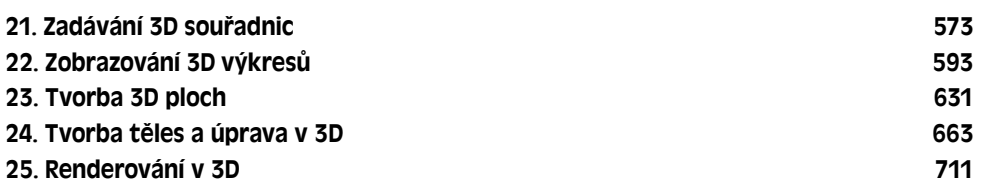

#### ČÁST 5

### Organizace a správa výkresů

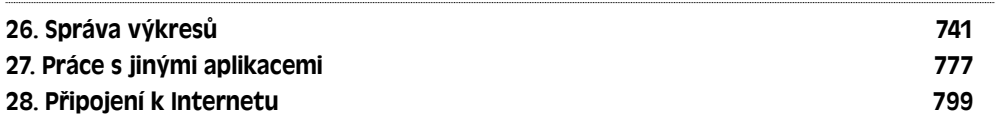

#### ČÁST 6

### Přizpůsobení AutoCADu

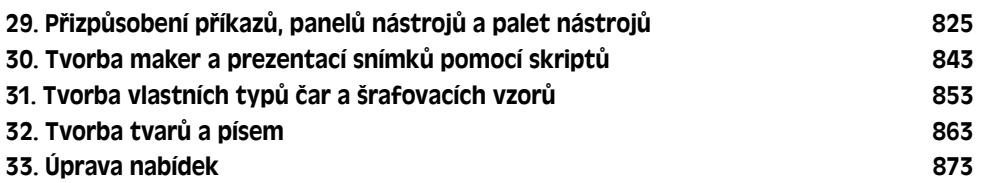

#### ČÁST 7

### Programování v AutoCADu

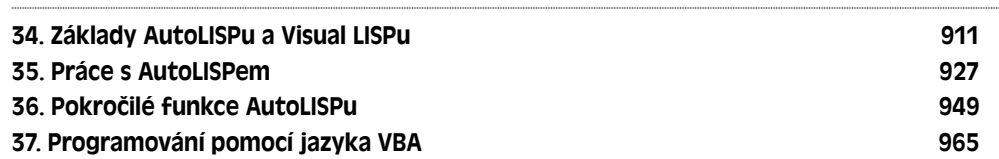

#### ČÁST 8

#### Přílohy

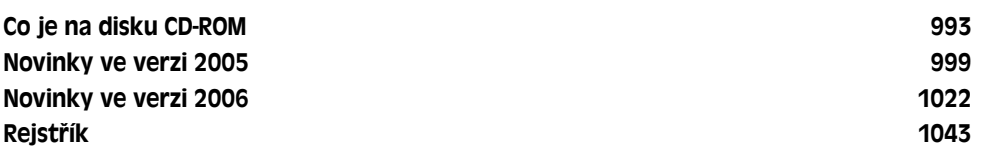

# Obsah

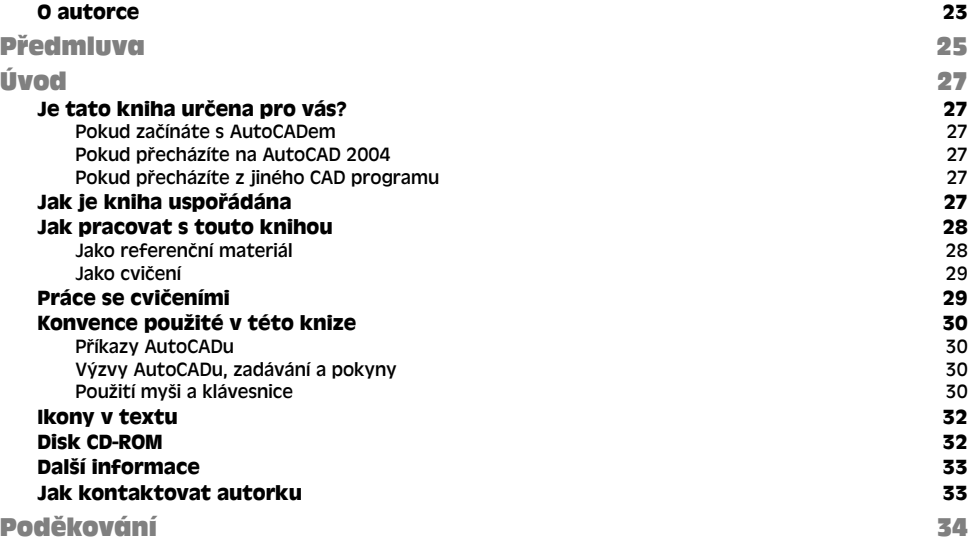

#### ČÁST 1

### Základy AutoCADu 35

#### KAPITOLA 1 začínáme kreslit 37 prostopní stave a stal 37 prostopní stave a stal 37 prostopní stal 37 prostopní stal 37 pro **Seznámení s AutoCADem 37 Spuštění AutoCADu 38 Vytvoření nového výkresu 38 Práce s rozhraním AutoCADu 39**<br>Grafická oblast 40 Grafická oblast **Nabídky a panely nástrojů 40** Příkazový řádek 41. – Ani americký profesor a stateční stateční stateční stateční stateční stateční distribute Stavový řádek 41. prostopní stavový řádek 41. prostopní stavový řádek 41. prostopní stavový řádek 41. prostopní s **Vytvoření prvního výkresu 1988 – 1988 – 1988 – 1988 – 1988 – 41**<br>Panely nástrojů 141 Panely nástrojů 41 Uložení výkresu 43 **Uzavření výkresu a ukončení AutoCADu 45 Shrnutí 46** KAPITOLA 2

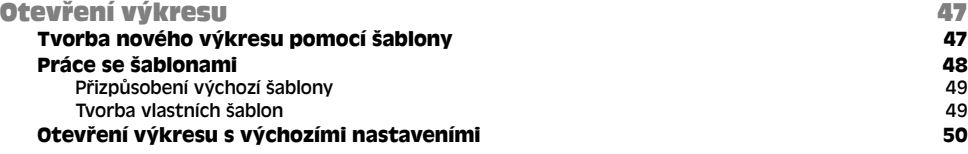

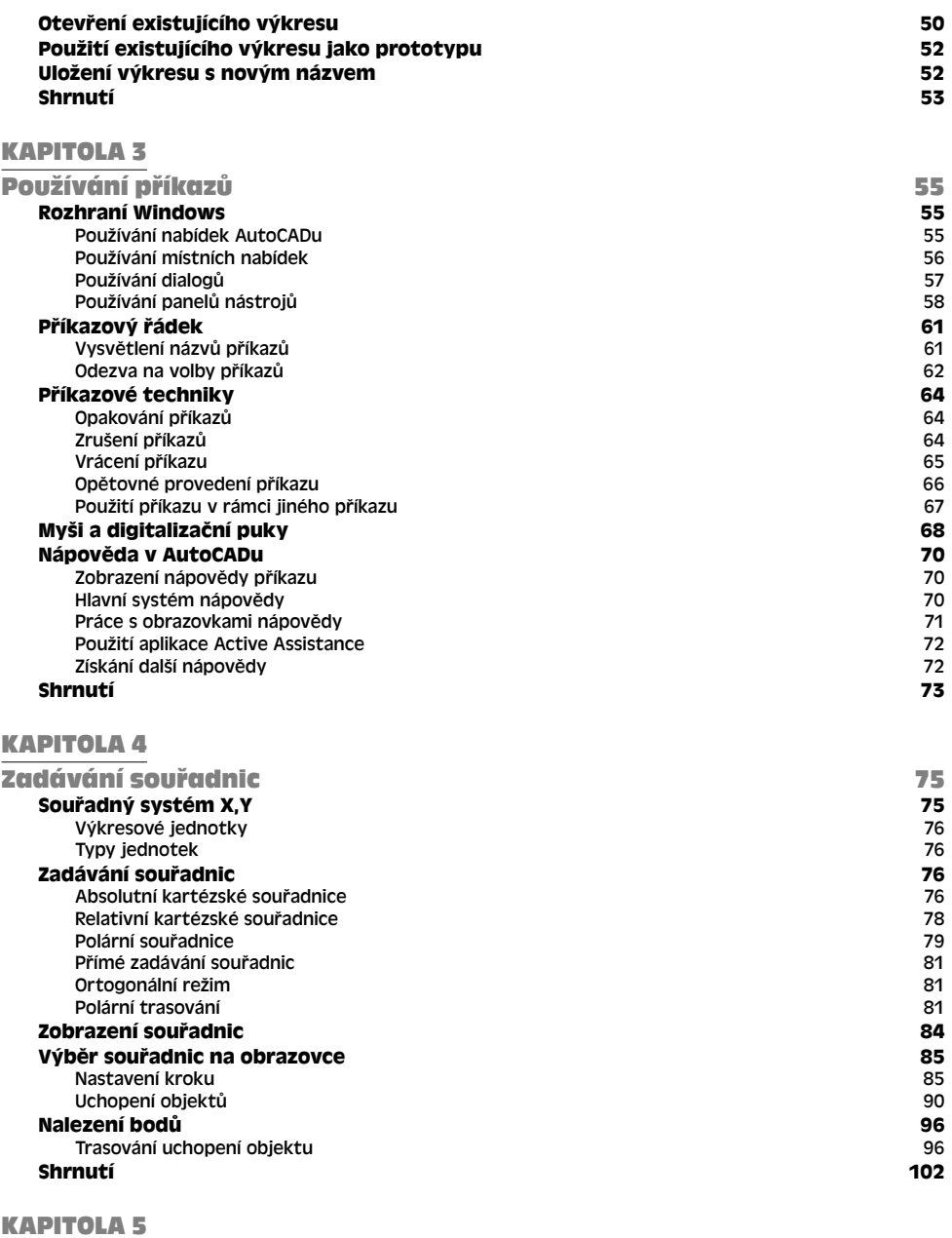

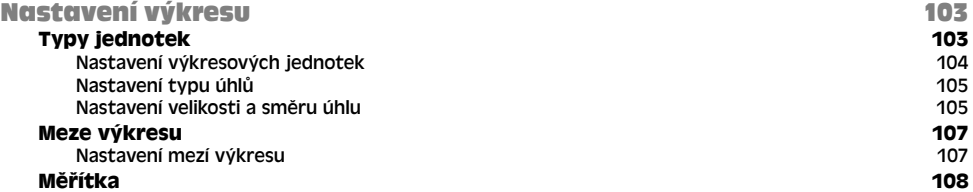

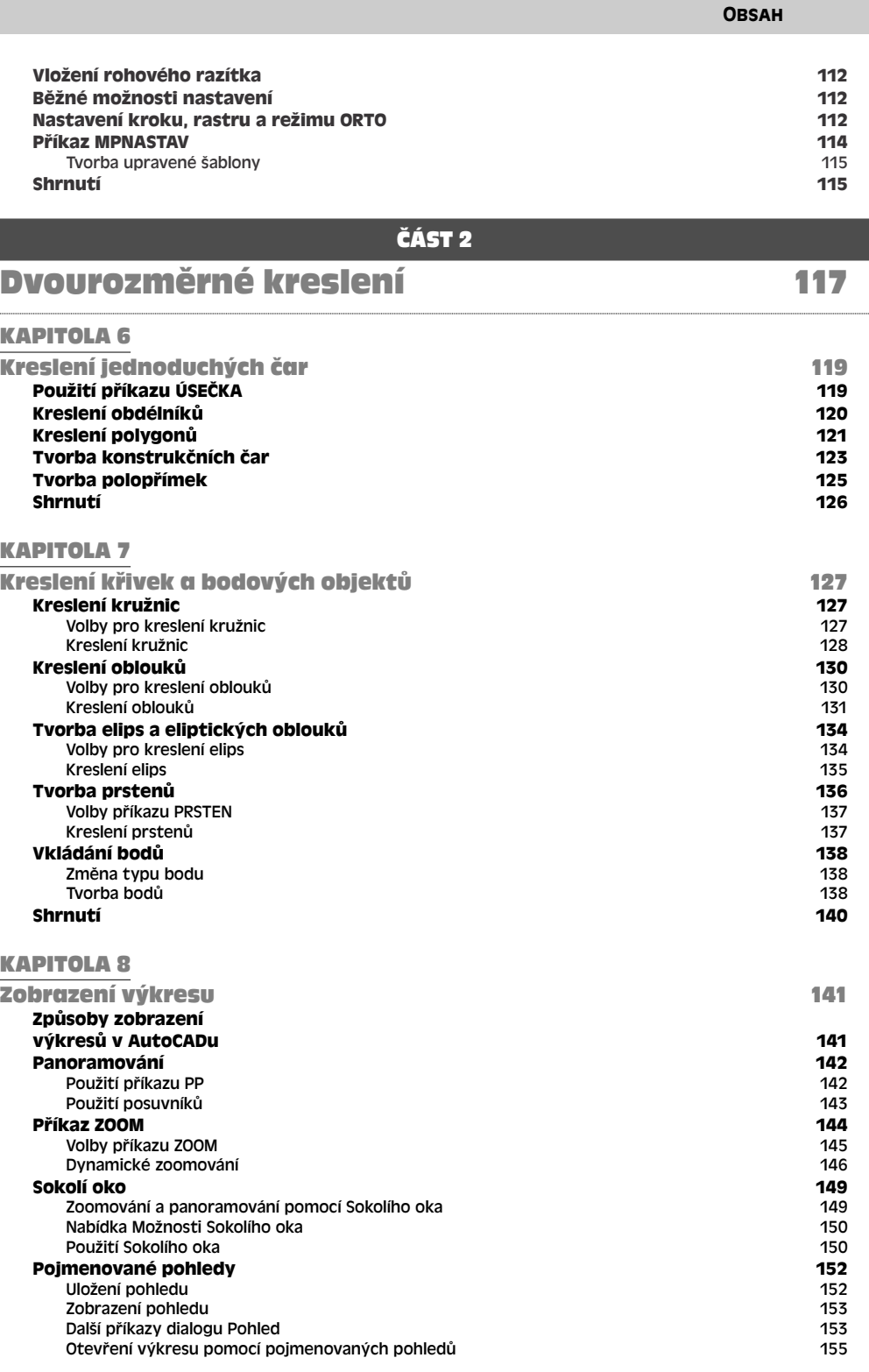

9

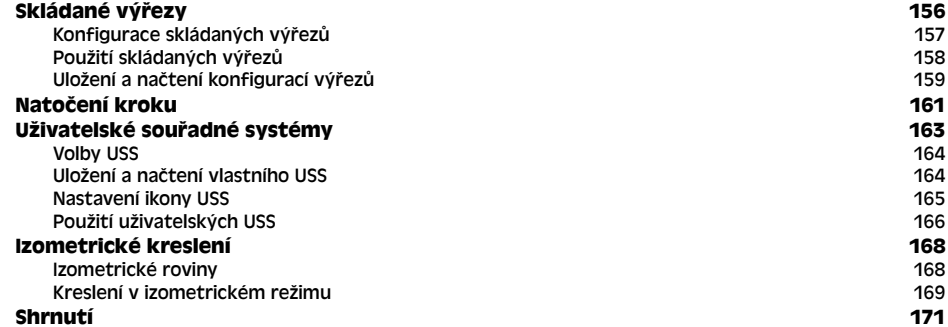

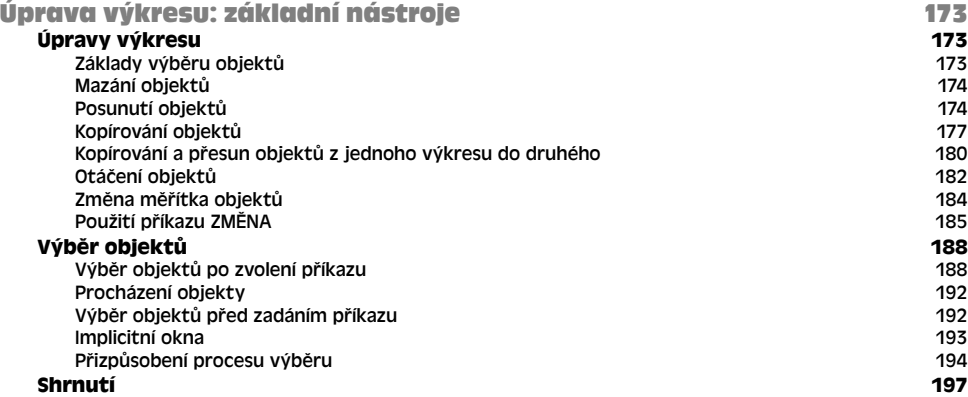

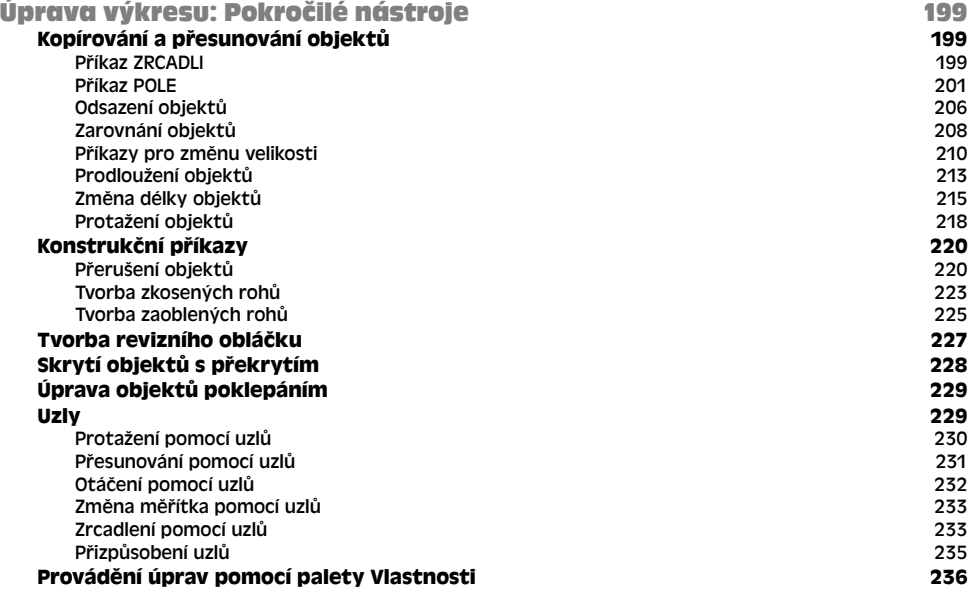

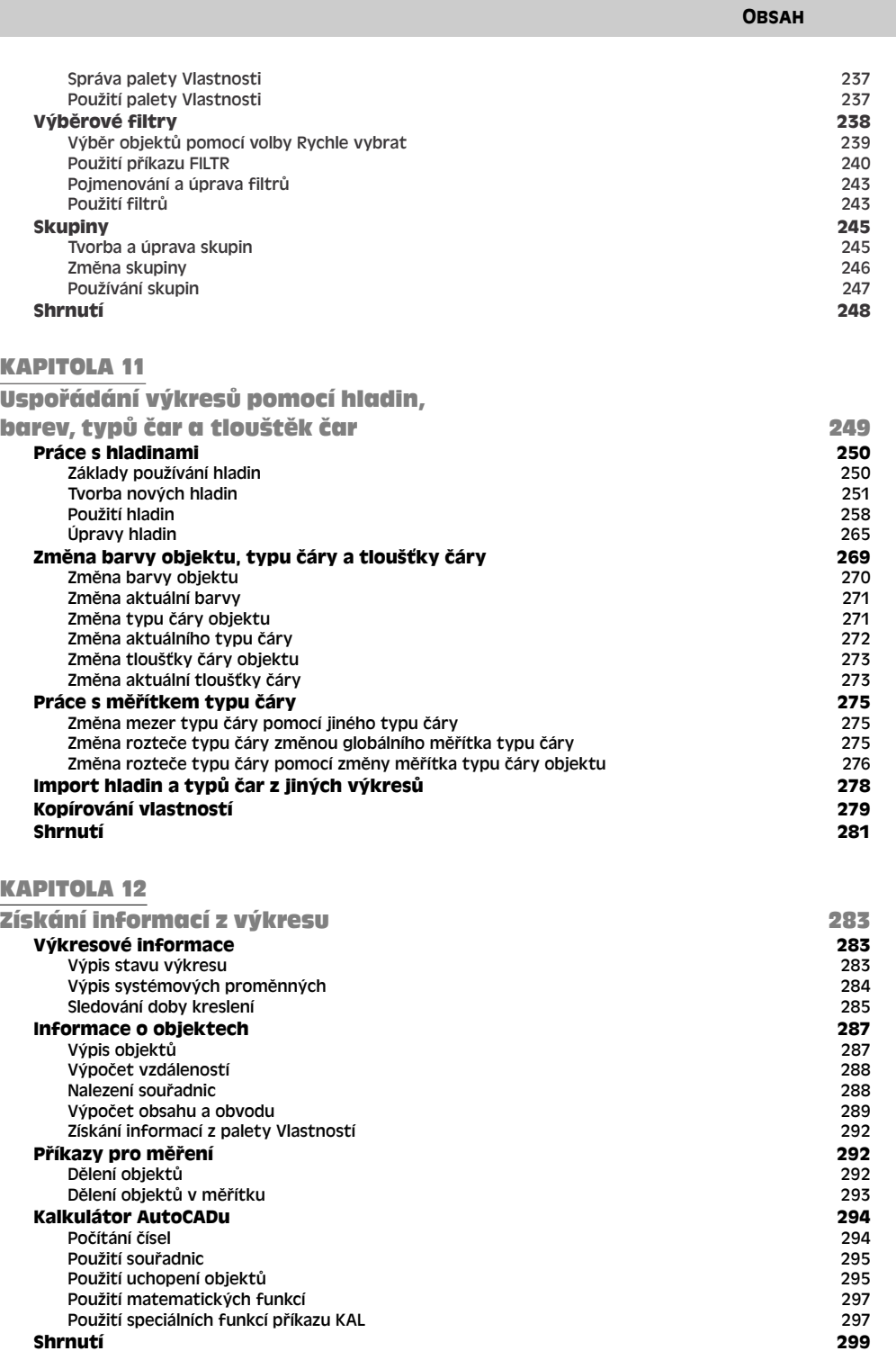

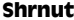

#### $\mathbf{I}$

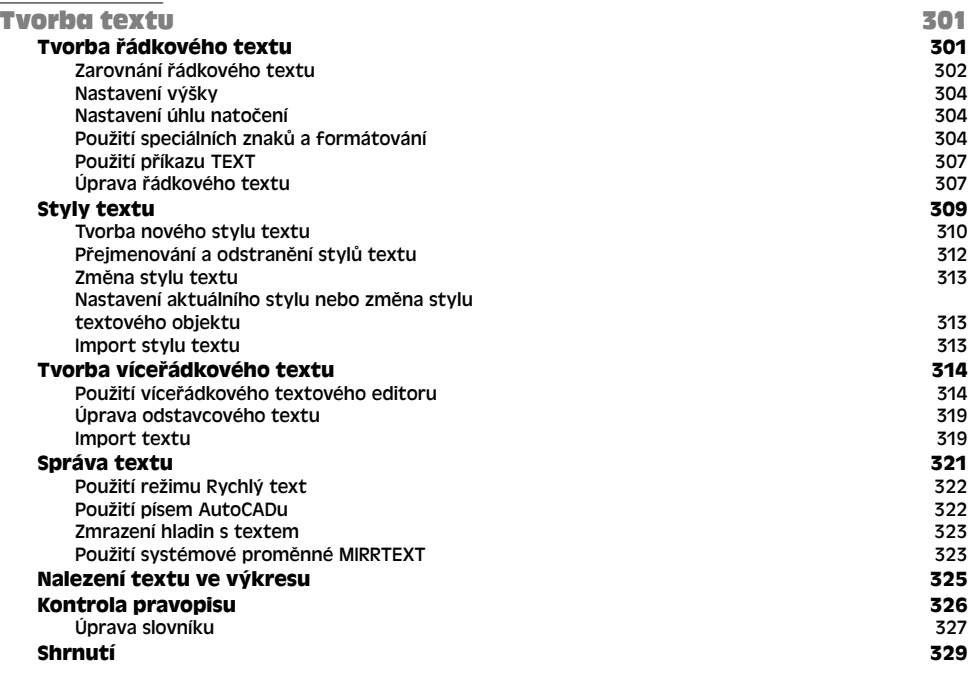

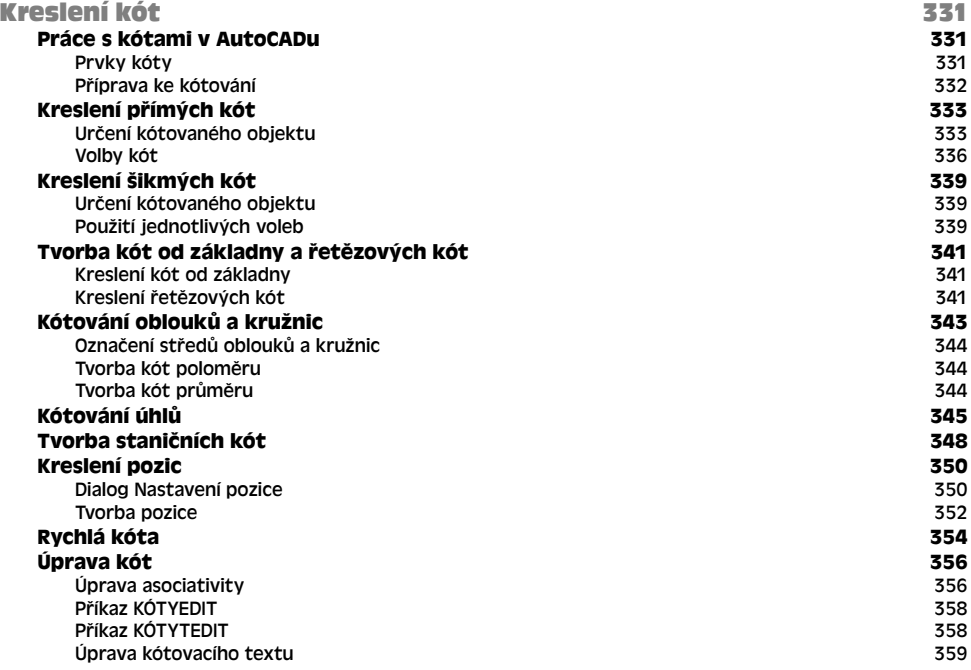

Úprava kót pomocí Správce vlastností objektu 360 Úprava kót pomocí funkce Rychlá kóta 360 Úprava kót pomocí uzlů a kót kontrol a standardi a standardi a standardi s se za vyslenech v standardi v standardi 361<br>Společná úprava objektů a kót kontrol a standardi 362 standardi 362 standardi 362 standardi 362 standar Společná úprava objektů a kót<br>Shrnutí **Shrnutí 364**

**OBSAH** 

13

### KAPITOLA 15

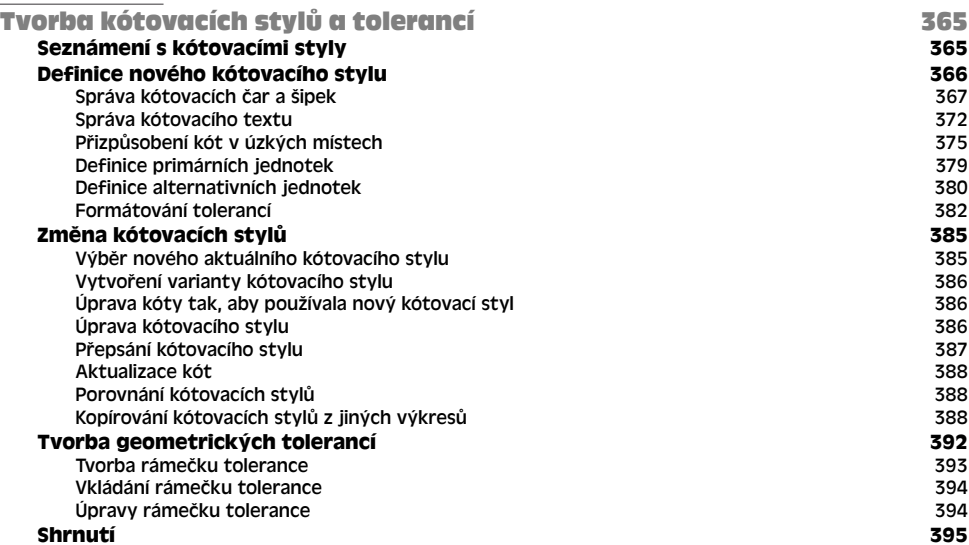

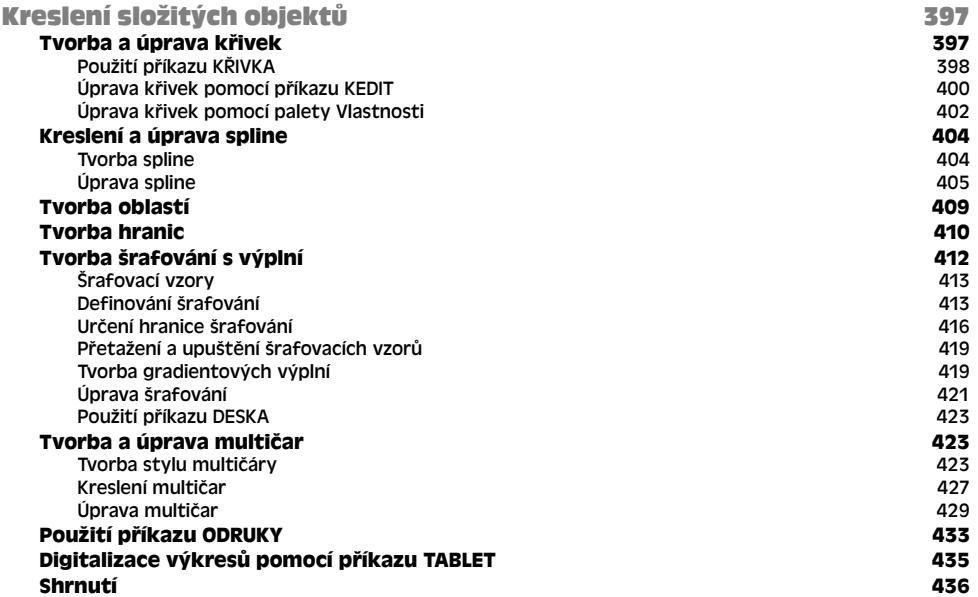

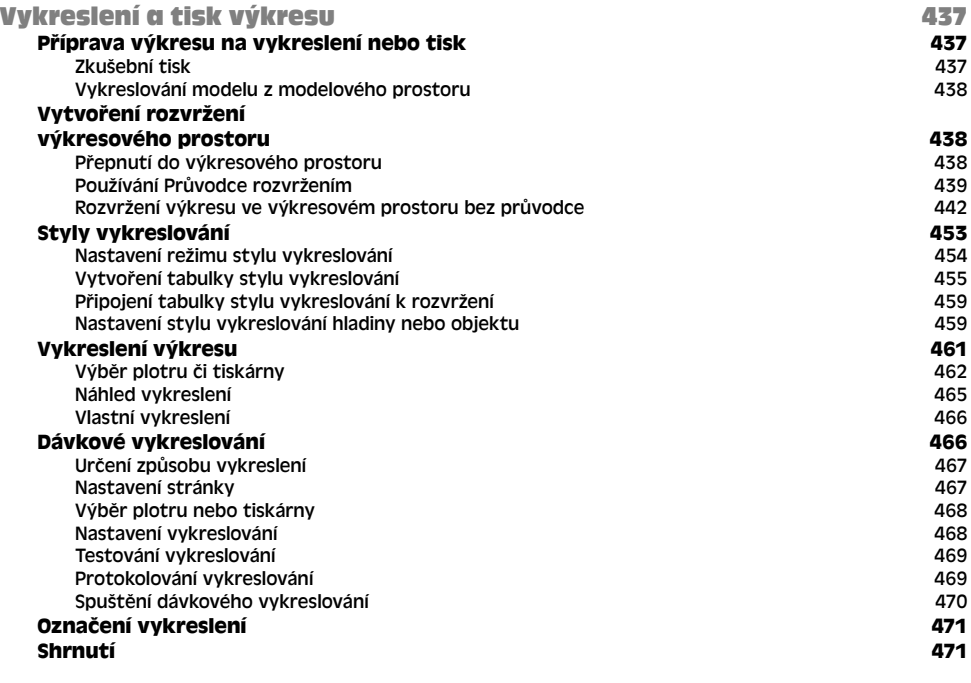

#### ČÁST 3

### Práce s daty and a 473

## **KAPITOLA 18<br>Práce s bloky**

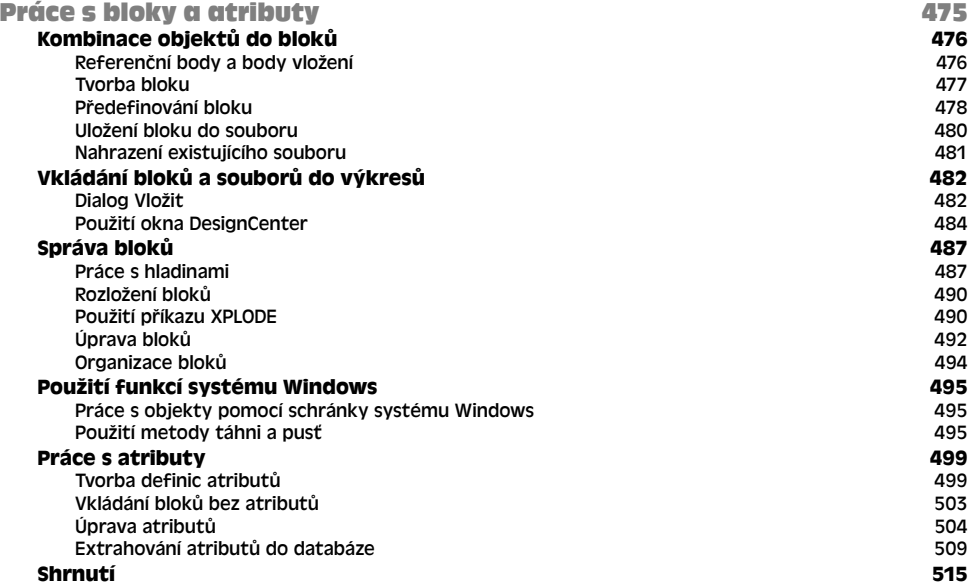

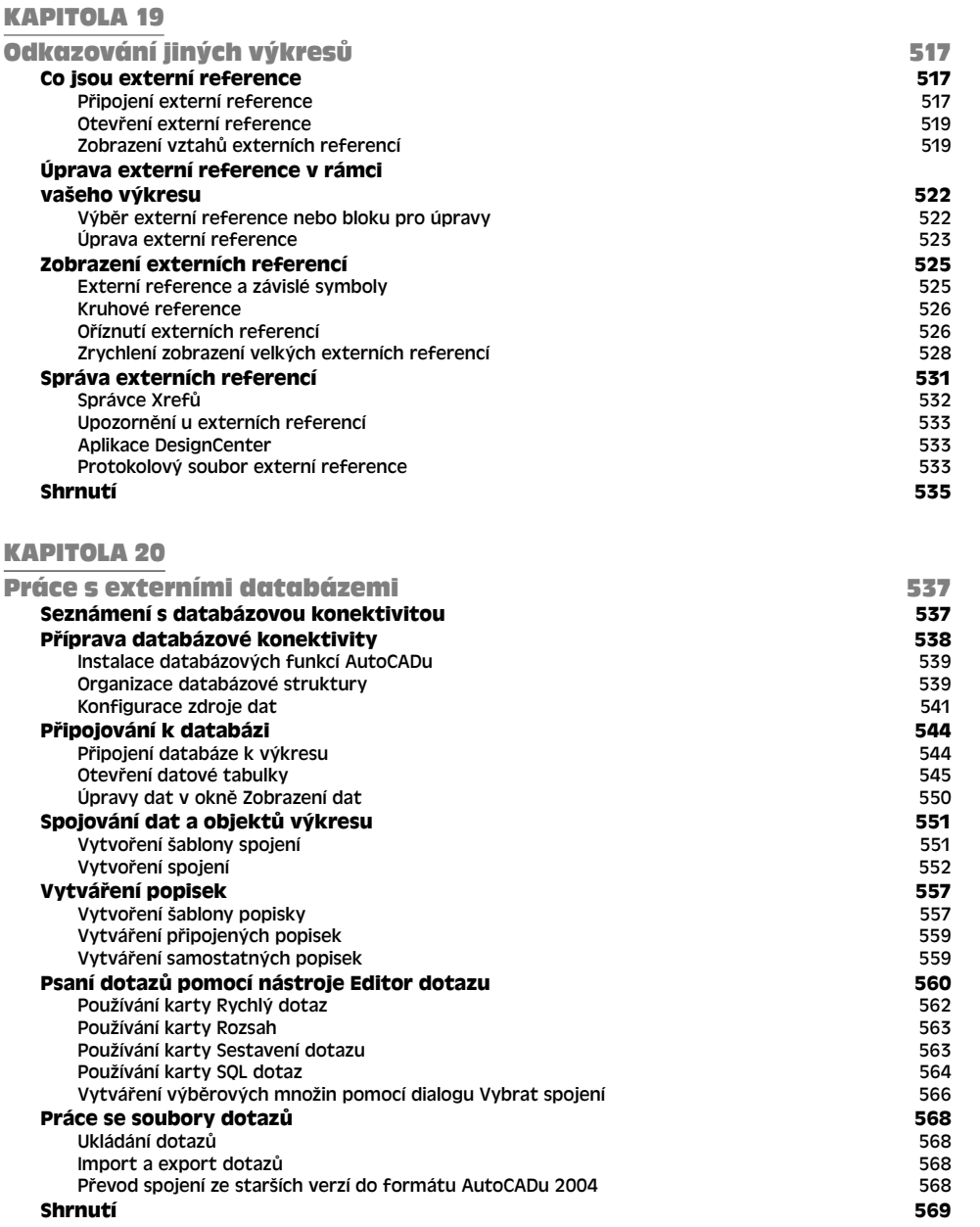

ČÁST 4

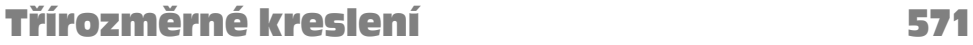

KAPITOLA 21 zadávání 3D souřadnic 573 **Práce s 3D souřadnicemi 574**

15

**OBSAH** 

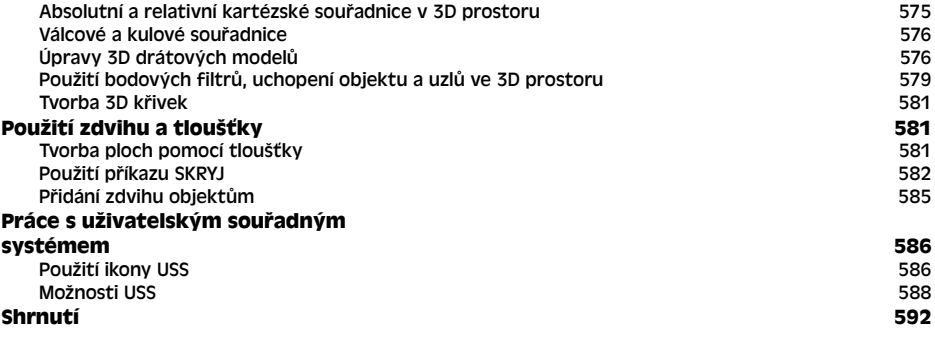

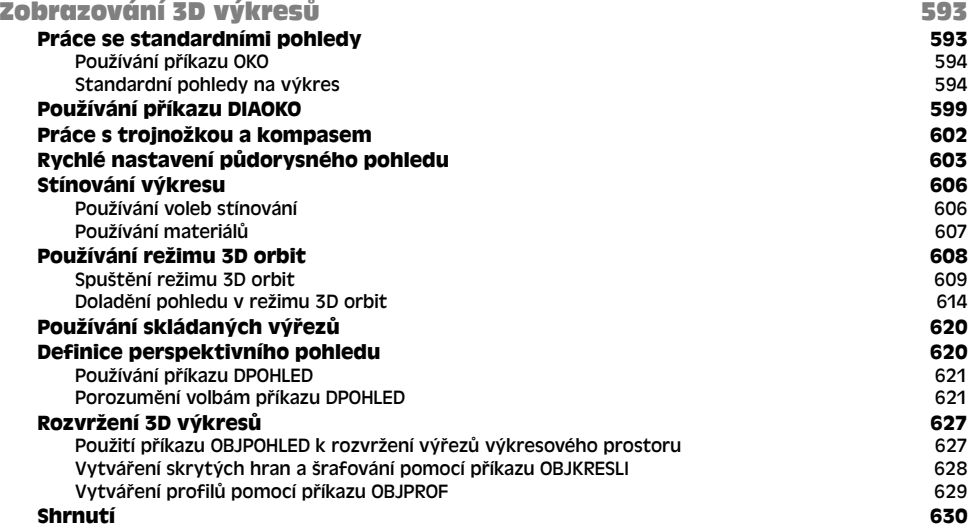

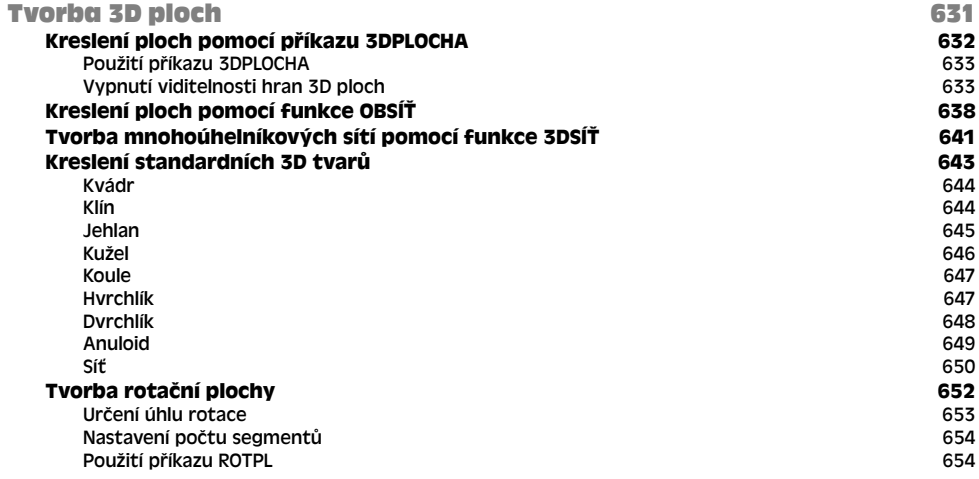

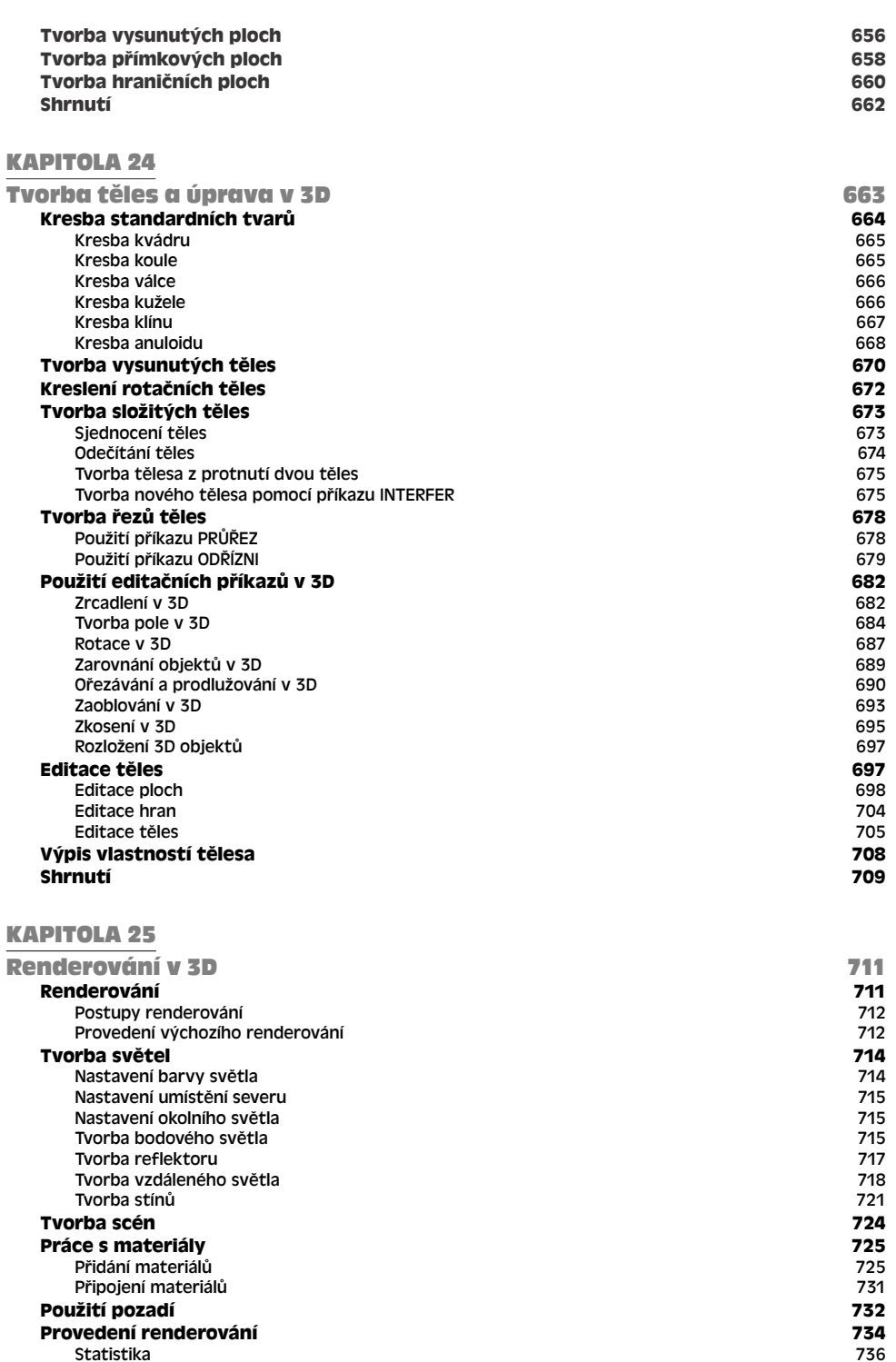

**OBSAH** 

17

Statistika 736

#### 18 Obsah

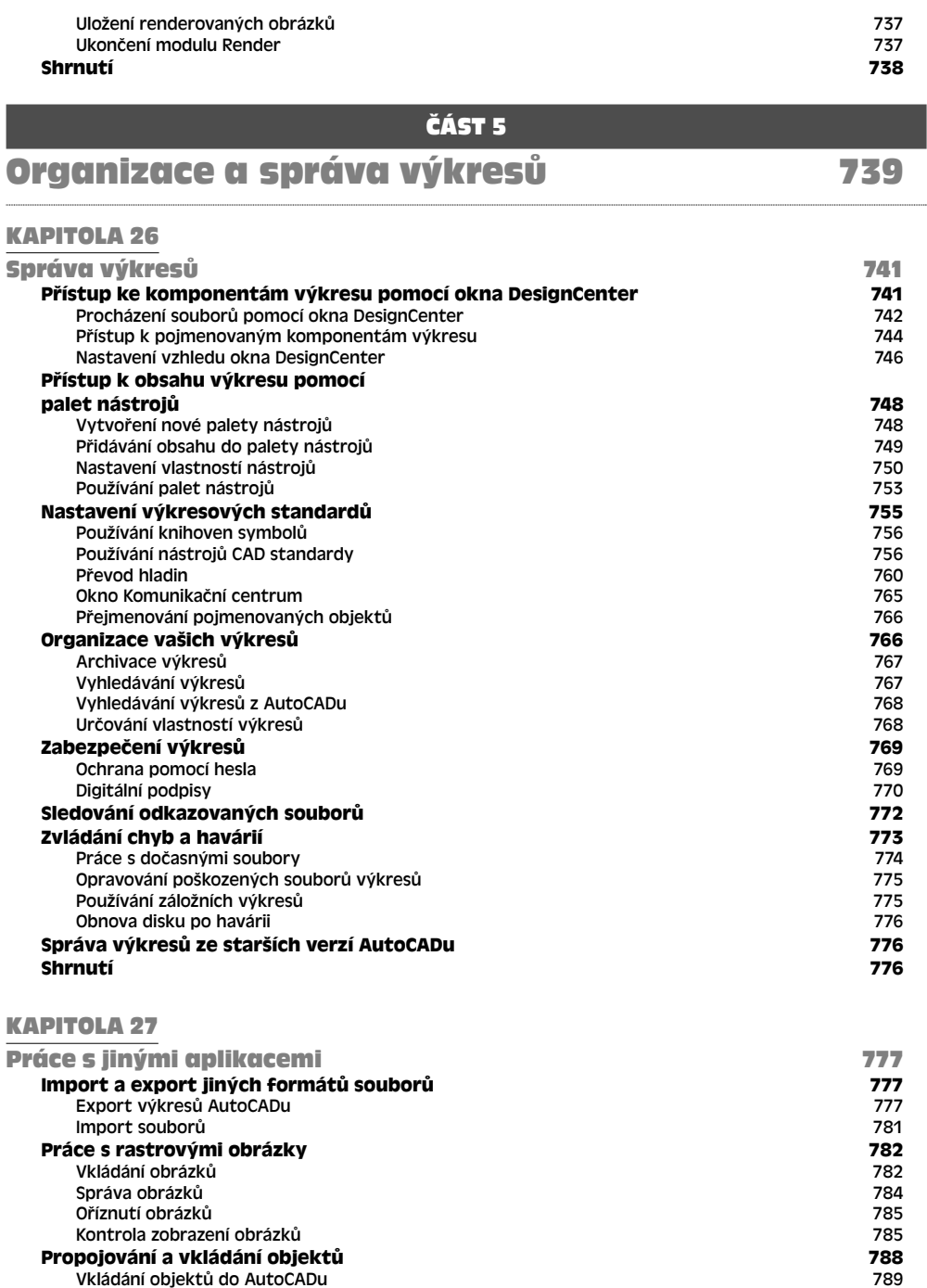

Použití funkce Vložit jako 791

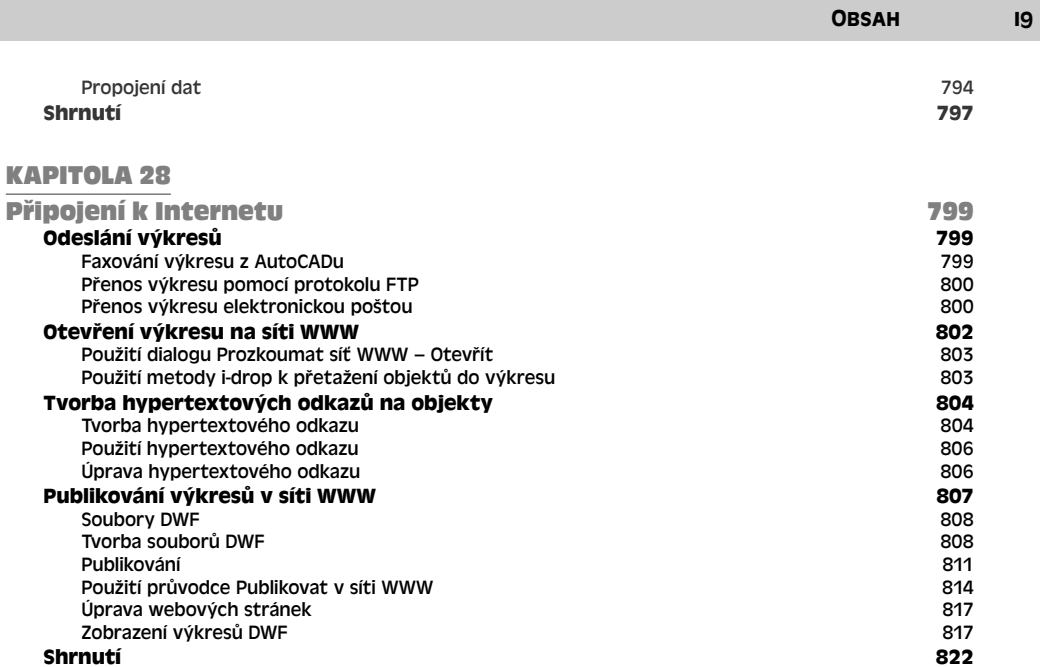

### ČÁST 6

## Přizpůsobení AutoCADu 823

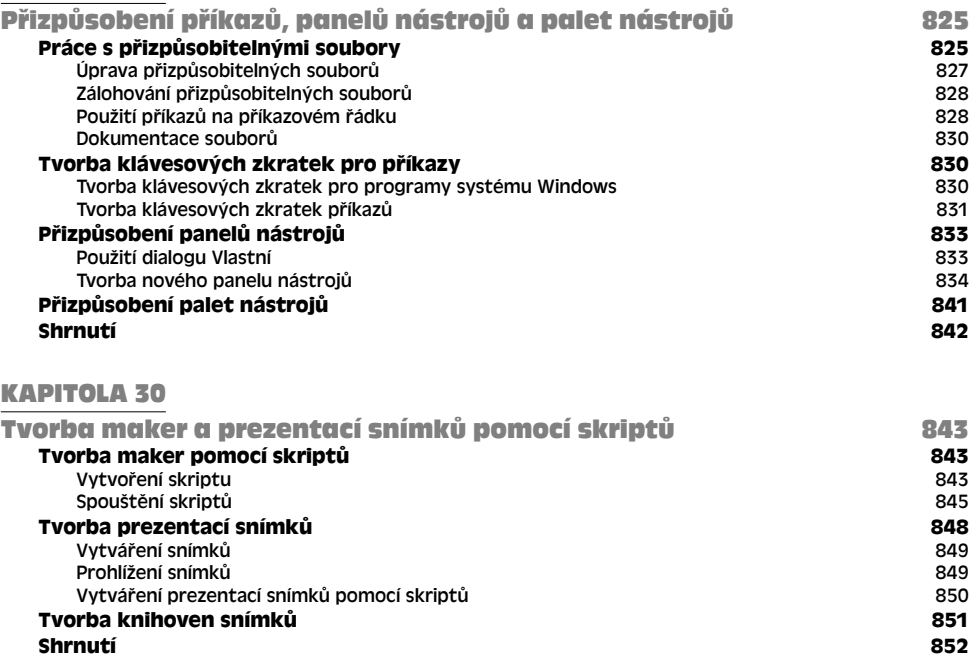

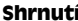

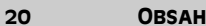

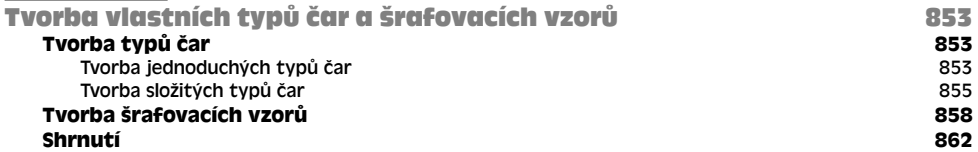

### KAPITOLA 32

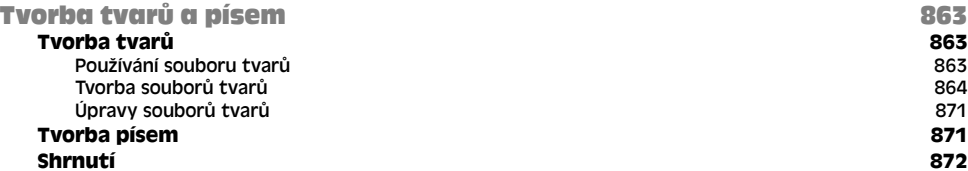

#### KAPITOLA 33

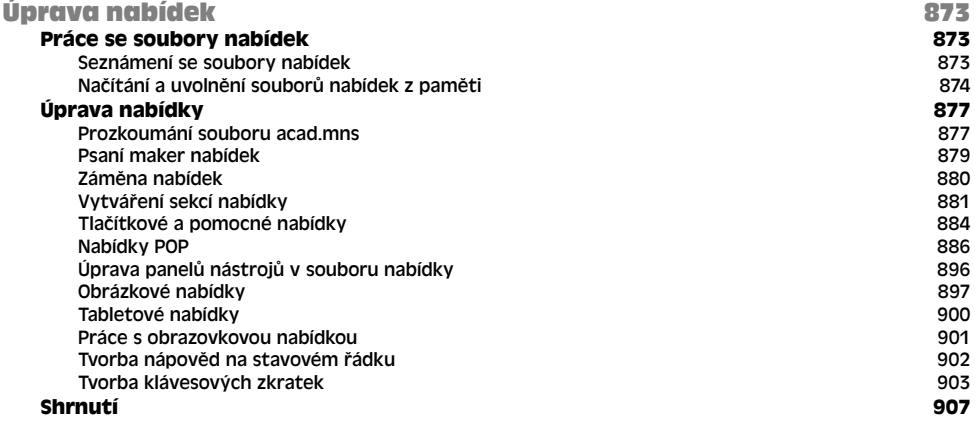

#### ČÁST 7

### Programování v AutoCADu 909

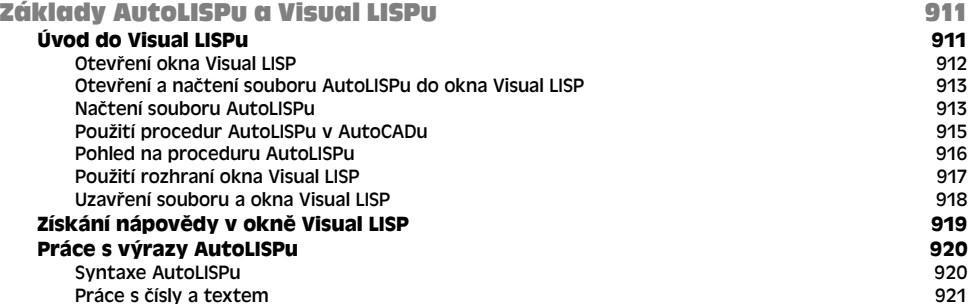

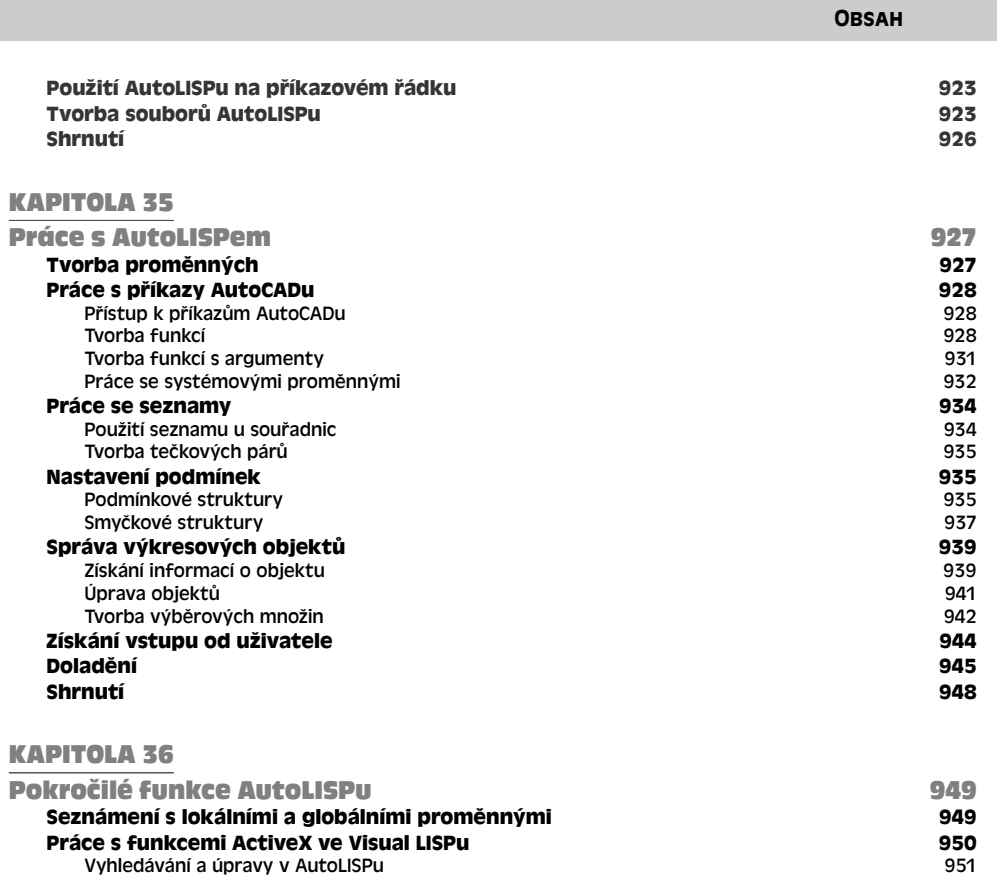

21

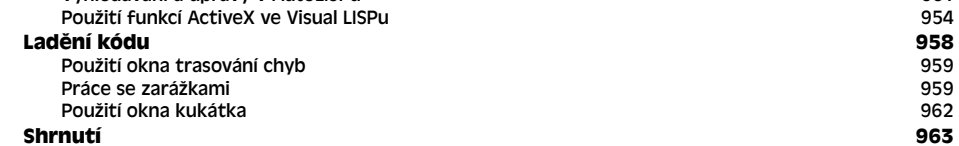

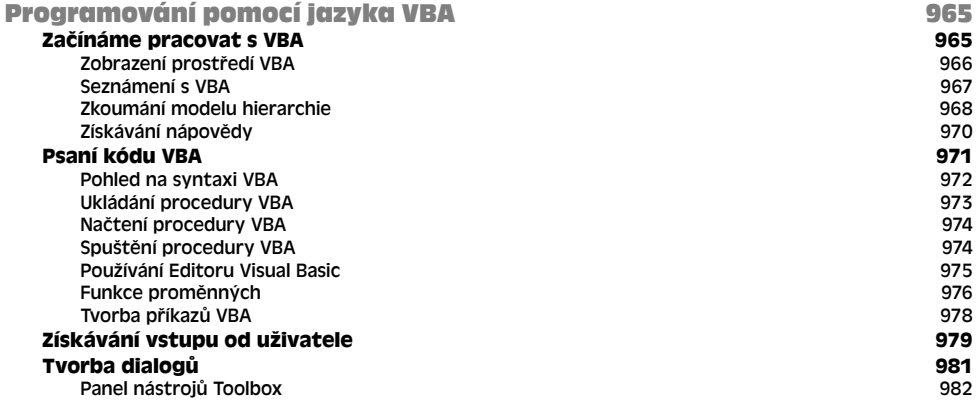

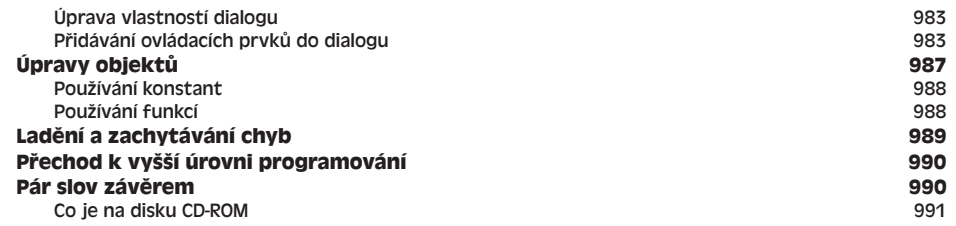

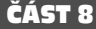

### Přílohy

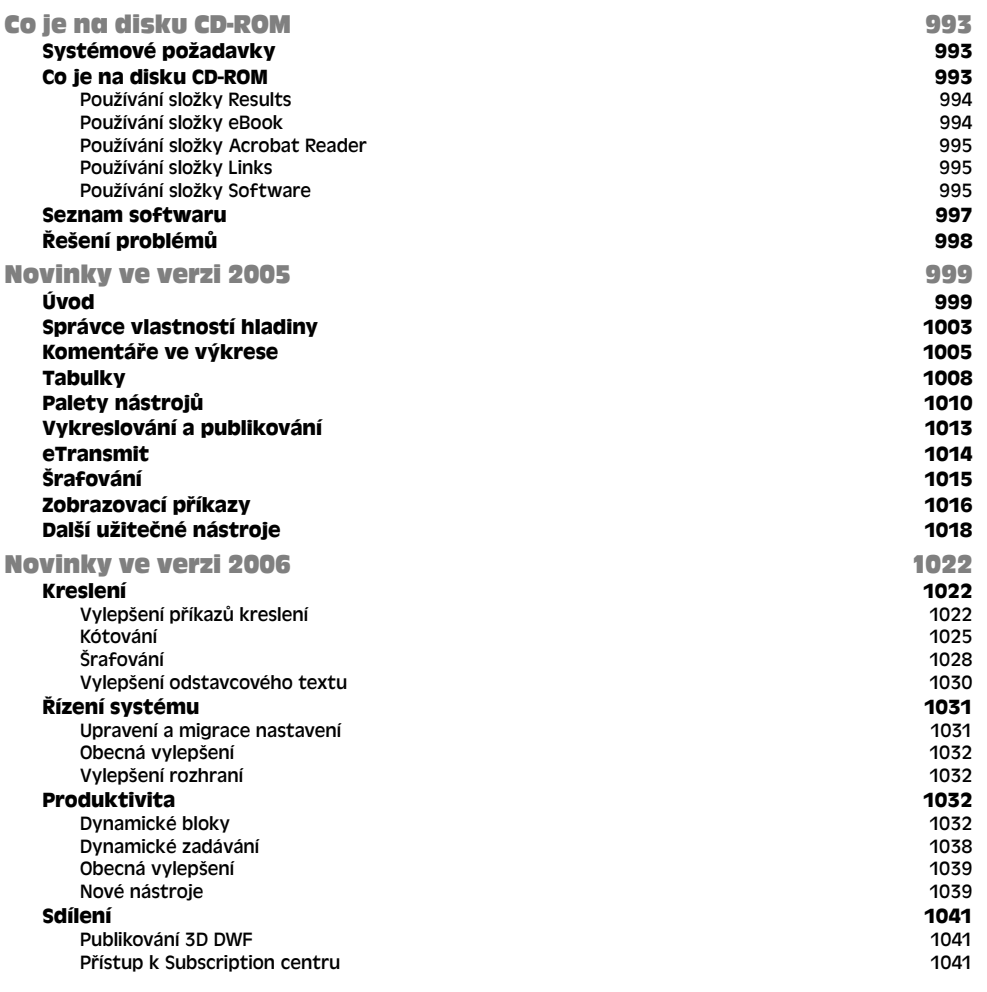